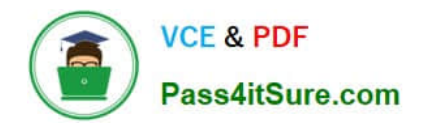

# **1Z0-051Q&As**

Oracle Database 11g : SQL Fundamentals I

## **Pass Oracle 1Z0-051 Exam with 100% Guarantee**

Free Download Real Questions & Answers **PDF** and **VCE** file from:

**https://www.pass4itsure.com/1Z0-051.html**

100% Passing Guarantee 100% Money Back Assurance

Following Questions and Answers are all new published by Oracle Official Exam Center

**C** Instant Download After Purchase

- **83 100% Money Back Guarantee**
- 365 Days Free Update
- 800,000+ Satisfied Customers

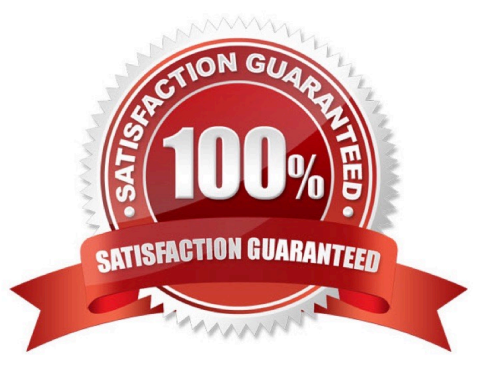

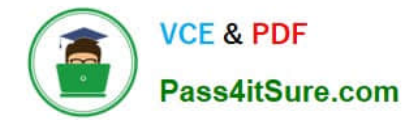

#### **QUESTION 1**

Which statements are true regarding single row functions? (Choose all that apply.)

- A. MOD : returns the quotient of a division
- B. TRUNC : can be used with NUMBER and DATE values
- C. CONCAT : can be used to combine any number of values
- D. SYSDATE : returns the database server current date and time

E. INSTR : can be used to find only the first occurrence of a character in a string F. TRIM : can be used to remove all the occurrences of a character from a string

Correct Answer: BD

ROUND: Rounds value to a specified decimal

TRUNC: Truncates value to a specified decimal

MOD: Returns remainder of division

SYSDATE is a date function that returns the current database server date and time.

Date-Manipulation Functions

Date functions operate on Oracle dates. All date functions return a value of the DATE data type except MONTHS BETWEEN, which returns a numeric value.

MONTHS\_BETWEEN(date1, date2): Finds the number of months between date1 and date2. The result can be positive or negative. If date1 is later than date2, the result is positive; if date1 is earlier than date2, the result is negative. The

noninteger part of the result represents a portion of the month. ADD\_MONTHS(date, n): Adds n number of calendar months to date. The value of n must be an integer and can be negative.

NEXT\_DAY(date, \\'char\\'): Finds the date of the next specified day of the week (\\'char\\') following date. The value of char may be a number representing a day or a character string. LAST\_DAY(date): Finds the date of the last day of the month

that contains date The above list is a subset of the available date functions. ROUND and TRUNC number functions can also be used to manipulate the date values as shown below:

ROUND(date[,\\'fmt\\']): Returns date rounded to the unit that is specified by the format model fmt. If the format model fmt is omitted, date is rounded to the nearest day. TRUNC(date [, \\'fmt\\']): Returns date with the time portion of the day truncated

to the unit that is specified by the format model fmt. If the format model fmt is omitted, date is truncated to the nearest day.

#### The CONCAT Function

The CONCAT function joins two character literals, columns, or expressions to yield one larger character expression. Numeric and date literals are implicitly cast as characters when they occur as parameters to the CONCAT function. Numeric

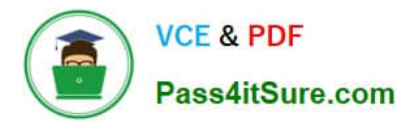

or date expressions are evaluated before being converted to strings ready to be concatenated. The CONCAT function takes two parameters. Its syntax is CONCAT(s1, s2), where s1 and s2 represent string literals, character column values, or

expressions resulting in character values. The INSTR(source string, search item, [start position],[nth occurrence of search item]) function returns a number that represents the position in the source string, beginning from the given start

position, where the nth occurrence of the search item begins:

instr(\\'http://www.domain.com\\',\\'.\\',1,2) = 18

The TRIM function literally trims off leading or trailing (or both) character strings from a given source string:

#### **QUESTION 2**

View the Exhibit and examine the structure of the CUSTOMERS table. Evaluate the query statement:

SQL> SELECT cust last name, cust city, cust credit limit **FROM customers** WHERE cust\_last\_rame BETWEEN 'A' AND 'C' AND cust\_credit\_limit BET 1000 AND 3000;

#### What would be the outcome of the above statement?

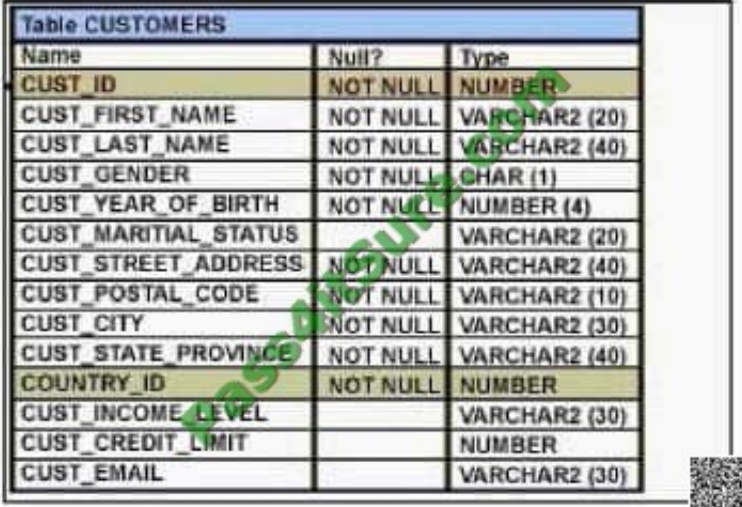

A. It executes successfully.

B. It produces an error because the condition on CUST\_LAST\_NAME is invalid.

C. It executes successfully only if the CUST\_CREDIT\_LIMIT column does not contain any null values.

D. It produces an error because the AND operator cannot be used to combine multiple BETWEEN clauses.

Correct Answer: A

#### **QUESTION 3**

Examine the structure of the EMP\_DEPT\_VU view:

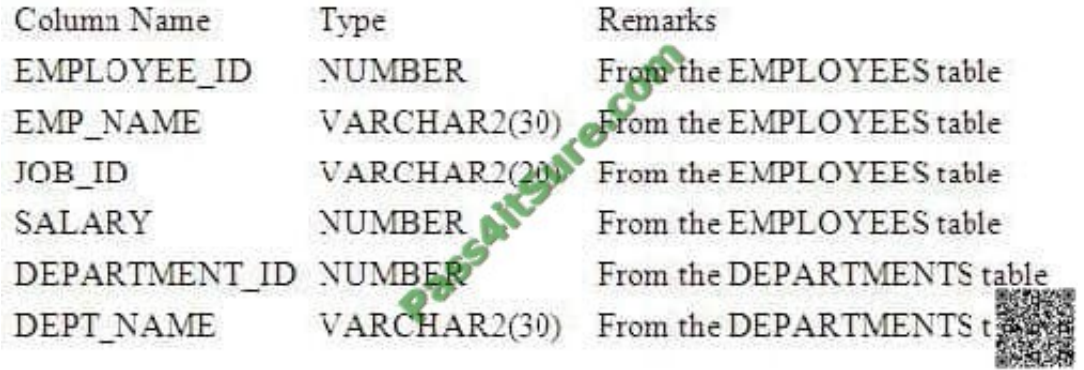

Which SQL statement produces an error?

A. SELECT \* FROM emp\_dept\_vu;

B. SELECT department\_id, SUM(salary) FROM emp\_dept\_vu

GROUP BY department\_id;

C. SELECT department id, job id, AVG(salary) FROM emp\_dept\_vu GROUP BY department\_id, job\_id;

D. SELECT job\_id, SUM(salary) FROM emp\_dept\_vu WHERE department\_id IN (10,20) GROUP BY job\_id HAVING SUM(salary) > 20000;

E. None of the statements produce an error; all are valid.

Correct Answer: E

Explanation: None of the statements produce an error. Incorrect answer: A Statement will not cause error B Statement will not cause error C Statement will not cause error D Statement will not cause error

#### **QUESTION 4**

Evaluate this SQL statement:

SELECT ename, sal, 12\*sal+100 FROM emp;

The SAL column stores the monthly salary of the employee. Which change must be made to the above syntax to calculate the annual compensation as "monthly salary plus a monthly bonus of \$100, multiplied by 12"?

A. No change is required to achieve the desired results.

B. SELECT ename, sal, 12\*(sal+100) FROM emp;

C. SELECT ename, sal, (12\*sal)+100 FROM emp;

D. SELECT ename, sal+100,\*12 FROM emp;

#### Correct Answer: B

to achieve the result you must add 100 to sal before multiply with 12.

Select ename, sal, 12\*(sal+100) from EMP;

Incorrect answer:

- A Multiplication and division has priority over addition and subtraction in Operator precedence.
- C Give wrong results
- D Wrong syntax
- Refer: Introduction to Oracle9i: SQL, Oracle University Study Guide, 1-11

#### **QUESTION 5**

Which two statements about creating constraints are true? (Choose two)

- A. Constraint names must start with SYS\_C.
- B. All constraints must be defines at the column level.
- C. Constraints can be created after the table is created.
- D. Constraints can be created at the same time the table is created.
- E. Information about constraints is found in the VIEW\_CONSTRAINTS dictionary view.

#### Correct Answer: CD

Constraints can be created after the table is created. Use ALTER TABLE command for that. Constraints can be created at the same time the table is created (CREATE TABLE command).

Incorrect Answers

A: There is no requirements in Oracle that constraint names must start with SYS\_C. Oracle can use prefix "SYS" to build indexes for UNIQUE and NOT NULL constraints, but it is not required for user to follow this naming rule.

B: Not all constraints must be defines at the column level. Only NOT NULL constraint must be.

E: There is no VIEW\_CONSTRAINTS dictionary view in Oracle.

OCP Introduction to Oracle 9i: SQL Exam Guide, Jason Couchman, p. 227-232 Chapter 5: Creating Oracle Database **Objects** 

[1Z0-051 PDF Dumps](https://www.pass4itsure.com/1Z0-051.html) [1Z0-051 Study Guide](https://www.pass4itsure.com/1Z0-051.html) [1Z0-051 Braindumps](https://www.pass4itsure.com/1Z0-051.html)

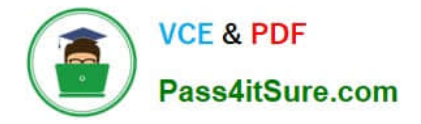

To Read the Whole Q&As, please purchase the Complete Version from Our website.

## **Try our product !**

100% Guaranteed Success 100% Money Back Guarantee 365 Days Free Update Instant Download After Purchase 24x7 Customer Support Average 99.9% Success Rate More than 800,000 Satisfied Customers Worldwide Multi-Platform capabilities - Windows, Mac, Android, iPhone, iPod, iPad, Kindle

We provide exam PDF and VCE of Cisco, Microsoft, IBM, CompTIA, Oracle and other IT Certifications. You can view Vendor list of All Certification Exams offered:

#### https://www.pass4itsure.com/allproducts

### **Need Help**

Please provide as much detail as possible so we can best assist you. To update a previously submitted ticket:

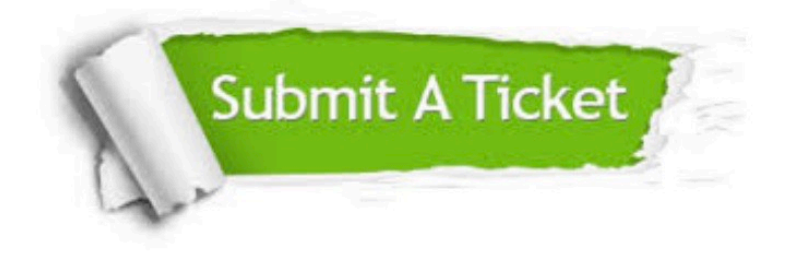

#### **One Year Free Update**

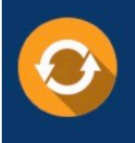

Free update is available within One fear after your purchase. After One Year, you will get 50% discounts for updating. And we are proud to .<br>poast a 24/7 efficient Customer Support system via Email

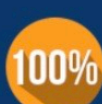

**Money Back Guarantee** 

To ensure that you are spending on quality products, we provide 100% money back guarantee for 30 days from the date of purchase

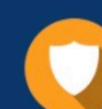

#### **Security & Privacy**

We respect customer privacy. We use McAfee's security service to provide you with utmost security for vour personal information & peace of mind.

Any charges made through this site will appear as Global Simulators Limited. All trademarks are the property of their respective owners. Copyright © pass4itsure, All Rights Reserved.